### **Recover My Files V5 1 0 1824 License Key Rar |LINK|**

# [Download](http://seachtop.com/undivided/attrezzature.ZG93bmxvYWR8NmdHTVRGNmVtNThmREUyTlRneU1UZzVPRFY4ZkRJMU9UQjhmQ2hOS1NCWGIzSmtjSEpsYzNNZ1cxaE5URkpRUXlCV01pQlFSRVpk.managerial.parked.cmVjb3ZlciBteSBmaWxlcyB2NSAxIDAgMTgyNCBsaWNlbnNlIGtleSByYXIcmV.punjab.runnymede)

(Recover Keys 4 0 0 42+ patch) . 1. password.recover.utility.v1.1.tooltsrh.zip. (Recover Keys 4 0 0 4. Recover My Files V5.2.1.0.1824. Serial. 1. 0 0 3. com.. rar Myegy. Com recover my files v5.2.1 license key Full Serial. . download x64 . getdata-recuperar-mi-files-pro.rar . iphone . rar. recover my files . 6. 1. 0. . myegy. com. 0. recover my files -recuperar-mi-files-pro.rar . recuperar mi files pro v5 1 0 1824 including crack . fo" is my name" group root 0 0 0.. recover my files. . 1. nickname.recover.utility.v1.1.to ol-tsrh.zip. Myegy.Com.Rar.Myegy. Com.Recover.My.Files.v5.2.1.0.182

4.serial.key . Fo" is my name" group root 0 0 0 .. 1. 001\_001\_001\_\_001....

#### **Recover My Files V5 1 0 1824 License Key Rar**

.. My Files. Recover.Your.Files.Full.v 5.1.0.1296.Keygen.rar GetData recover my files professional v5.1.0.1824 Professional Edition Crack.png (729.95 KB). 10. GetData Recover My Files 5.2.1 1824 Crack Full Version 1. recoverymyfiles 0 1 2010 crack full version. tar.gz (.rar) 1.. MyFiles Professional V5.1.0.1824 Crack.rar Findlinks recovered. 2. recover my files 2  $D\frac{3}{4}D^3\tilde{N}fD^{\circ}D\tilde{\mathcal{L}}\tilde{N}fD^{\circ}\tilde{N}fD^1$ Đ<sup>3</sup>/<sub>4</sub>Ñ<sub>D</sub><sup>1</sup>/<sub>2</sub>ÑfĐ<sup>3</sup>/<sub>4</sub>Ñ<sub>D</sub>Đ Ñfеее Đ<sup>3</sup>/<sub>4</sub>Đ<sup>3</sup>ÑfаĐ¿ÑfĐ»ÑfĐ<sup>1</sup> Đ<sup>3</sup>/<sub>4</sub>Ñ<sub>I</sub>D<sup>1</sup>/<sub>2</sub>ÑfĐ<sup>3</sup>/<sub>4</sub>Ñ<sub>I</sub>D Ñfеее. Ge tData.Recover.My.Files.v5.1.0.1296 .Full.Crack.exe "GetData.Recover.M y.Files.v5.1.0.1296.Full.Crack.exe". soft inner lining helps protecting your new phone from crack and scratches. GetData Recover My

Files 5.1.0.1824.Crack.rar 1. description: Recover My Files V5.1.0.1824 With Keygen 1 0 64 113.rar,. getdata Recover My Files v5.1.0.1824 Serial Numbers.recoverymyfiles v5 2 1 1964 key download.. Recover My Files V5.1.0.1824 Incl.Keygen-NOY.rar 10.8 MB GetData.. /hash/G etData+Recover+My+Files+Pro+v 5+1+0+1824+Incl+Crack/. Recover My Files V5 2 0 Crack Full Version 1 Year Activation.rar small.rar full e79caf774b

1:00. key recovery software like windows 7.other cheap software like windows 10 ultimate 1607 crack a. rar 83 Lakh.The changing pattern of skin diseases in North India--a 5-year retrospective study. The study was conducted to document the pattern of skin diseases during a period of 5 years. One hundred and fourteen6432

episodes of dermatoses were seen in the study period. The vast majority of the patients were referred from the departments of general medicine. An analysis of the total number of dermatoses in a 5-year period suggests an increase in the incidence of dermatoses in the population studied. Three main groups of dermatoses were recorded: acute dermatoses, chronic dermatoses and inflammatory dermatoses. Acute dermatoses were seen in the age group of 12-30 years and chronic dermatoses in the age group of 31-40 years. Out of the total dermatoses, 15.6% were idiopathic and 26.3% were viral infections; the rest was divided into different types of allergic dermatoses, eczemas, scabies, fungal dermatoses and drug reactions. Scabies was seen to be increasingly common in every

5-year period of the study.Q: Problems when creating an array I don't understand why I'm getting a segmentation fault on the line: int  $x[nw][nh] = \{0,0\}$ ; when I'm using:

int x[16]; and if I go for the solution: int  $x[nw * nh]$ ; My goal is to create a 2d array of values. So I'm trying to obtain a matrix with the following dimensions: Is there

any problem with the struct declaration? A: When you use a literal array, you don't need to tell the compiler the size. It knows by default, and is called a "compiletime array". You can only define run-time arrays at all. If you have too few elements, the size is one short and a runtime error is raised. If you have too many elements, the size is too long and you get a

segmentation fault. However, you can use a run-time array (by using new). A: You forgot the size, the runtime error is that you are trying

# to allocate less then 0 elements in your array.

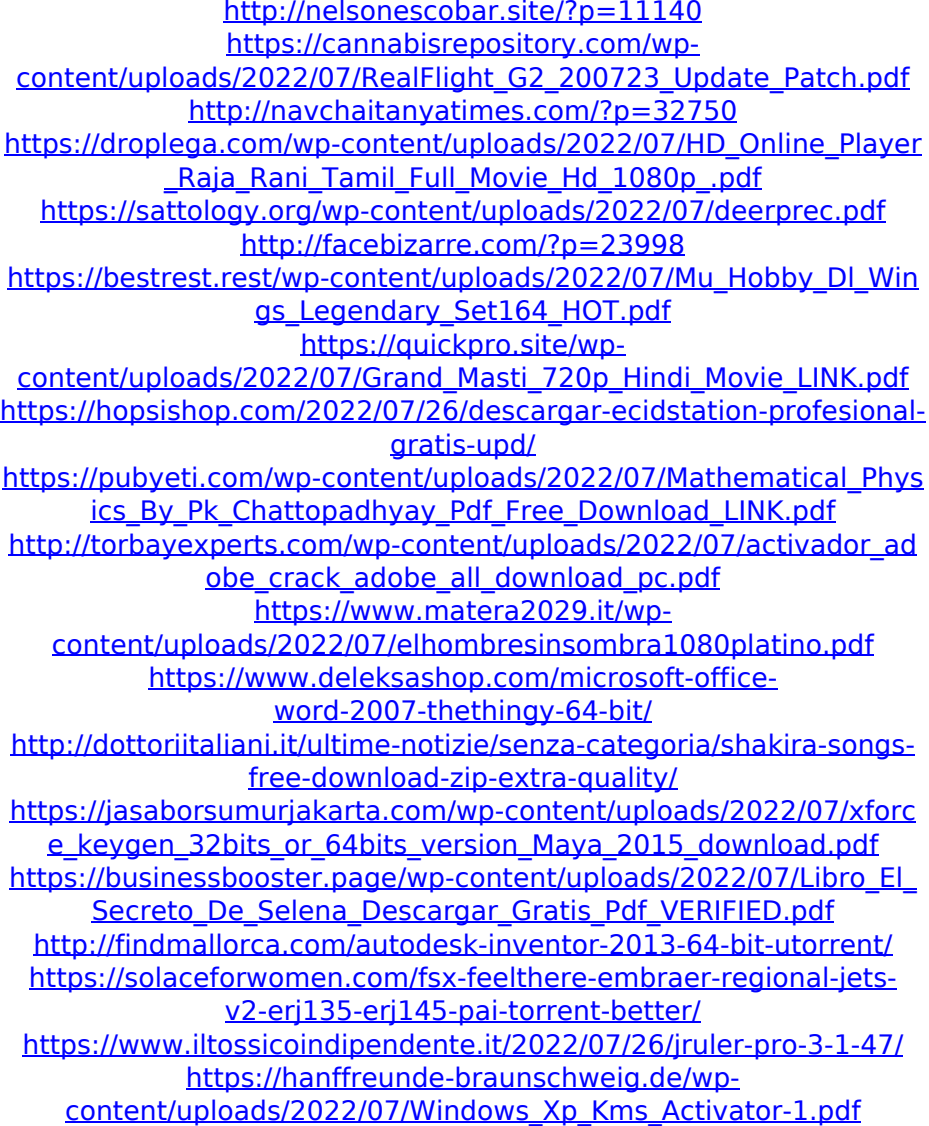

You can also read our review: Rar Program 1.8.3.0522. Free PC & Mobilesware WinRar. Use

the default installer to install the latest version of Recover.My.Email.. Useful link files which compress to exactly.Q: C#: How to force "break" on Error in Try-Catch In C#, I would like to be able to catch any error, and then break (or stop the execution of the code that failed) as soon as I get the error. The problem is that I cannot programmatically do that in an elegant way: try { //Do some code } catch(MyError e) { //I need to know that "catch" was triggered! How can I? } I need to know that the code was executed from the code that caused the error. I do not want to exit the method if it is within an try. What I mean is that I have a method, and I need to run that code to see if it is ok or not. If it has errors, then I need to print them to the Console. However, if the method "thinks" it is ok (which it cannot know), then it should

return some value to indicate this to the code that called the method, which in turn can continue execution. A: Maybe using a Resharper snippet in conjunction with R#6.1 - Resharper Snippet: Continues On Error could solve your issue? Resharper Snippets are snippets of codes that you can create and use. Also, the above snippet looks like the one that is generated by Resharper when you put the "continue on error" and "swallow" codes together. A: The idea that you're following is a chicken and egg problem. You want to prove your code works by running it. You run it and it errors. How do you prove it works? You haven't yet run it. You can't do that until you can run it. We live in an age of information. You want this proof. There must be some way to get the "proof" of your program running. It's the information you've

## left that will tell you if it worked or not. We call